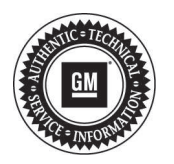

## **Service Bulletin**

# **PRELIMINARY INFORMATION**

**Subject: Software Update for EL-50332 Hybrid/EV Battery Service Tool**

**Models: 2014 Cadillac ELR 2011-2015 Chevrolet Volt 2014-2015 Chevrolet Spark EV**

### **This PI has been revised to add the 2015 model year. Please discard PI1125.**

The purpose of this PI is to introduce a new software that is available for the EL-50332. These updates include the following:

- 1. Enables Pack Depowering and Battery Section Servicing of the Cadillac ELR
- 2. Enables Pack Depowering of the Chevrolet Spark
- 3. Enables continuous data monitoring and USB writing for Pack Info Mode for all vehicles

#### **Tool Software Updates**

This tool requires periodic software updates. If a specific issue is identified and resolved with a software update, the availability may be communicated directly to you. The latest software release is available on the GM Dealer Equipment Website.

#### **U.S. Dealers**

#### **GM Dealer Equipment Website Access**

This site can be accessed through GM Global Connect, Service Workbench, "GM Essential Tools - Software Updates." Follow the on-line instructions for updating the GR8.

**Important:** To access downloads on this website you must first register and establish a user name and password. A link is provided below the sign-in area to "Apply for Access." Contact GMDE at 1-800-GM-TOOLS if assistance is needed.

For your convenience, here is the direct link to the GMDE software update Webpage: **http:// www.gmdesolutions.com/downloads**

#### **Canadian Dealers**

#### **Dealer Equipment & Services (DES) Canada Website Access**

This site can be accessed through GM Global Connect, Service Library, Tools and Processes and Equipment and then select "Dealer Equipment & Services (DES) Canada."

**Important:** To access downloads on this website, you must first register and establish a user name and password. A link is provided at bottom of page to "Create an account" or Contact DES at 1-866-868-3372 if assistance is needed.

For your convenience, here is the direct link to the DES Canada website where you can select the software update page: **http://www.des-canada.ca**.